$\cup$ 

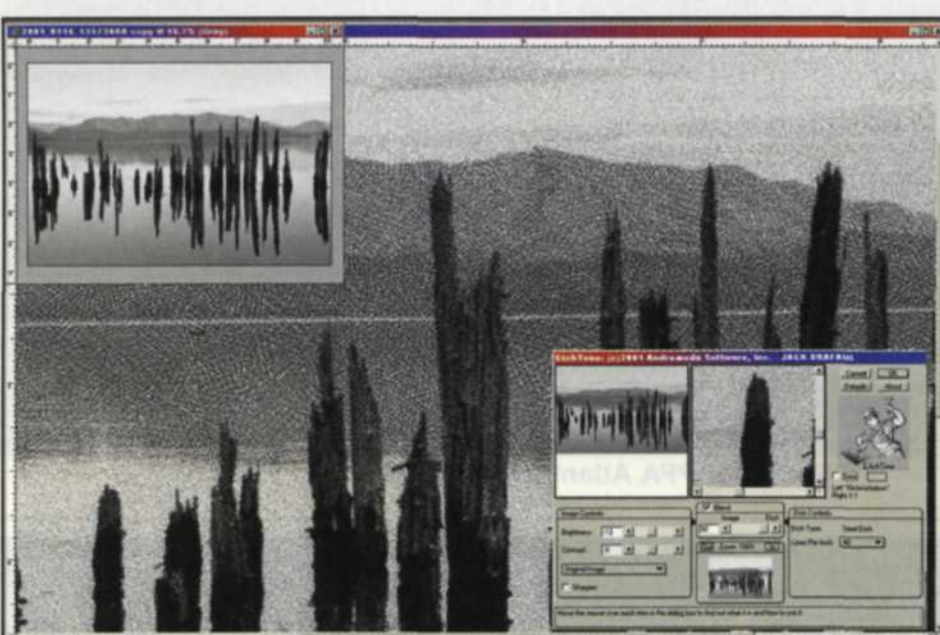

PAGE Jack and Sue Drafahl

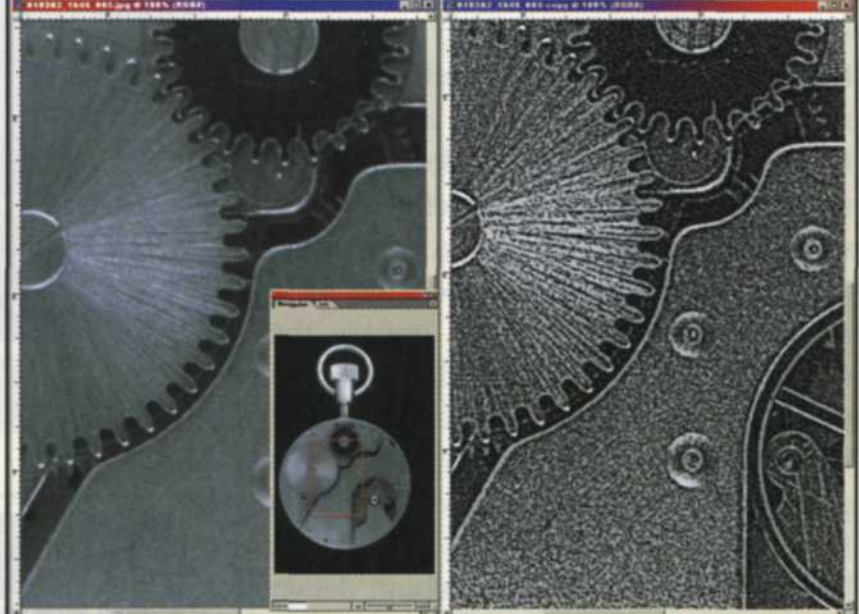

Steel Etch filter. Original in upper left, filter effect in background (zoom section), and Studio image of watch. Original zoom in section on left, and Steel etch effect filter menu in lower right. The right on right. Full image is display in navigator in lower center of screen.

**Andromeda**

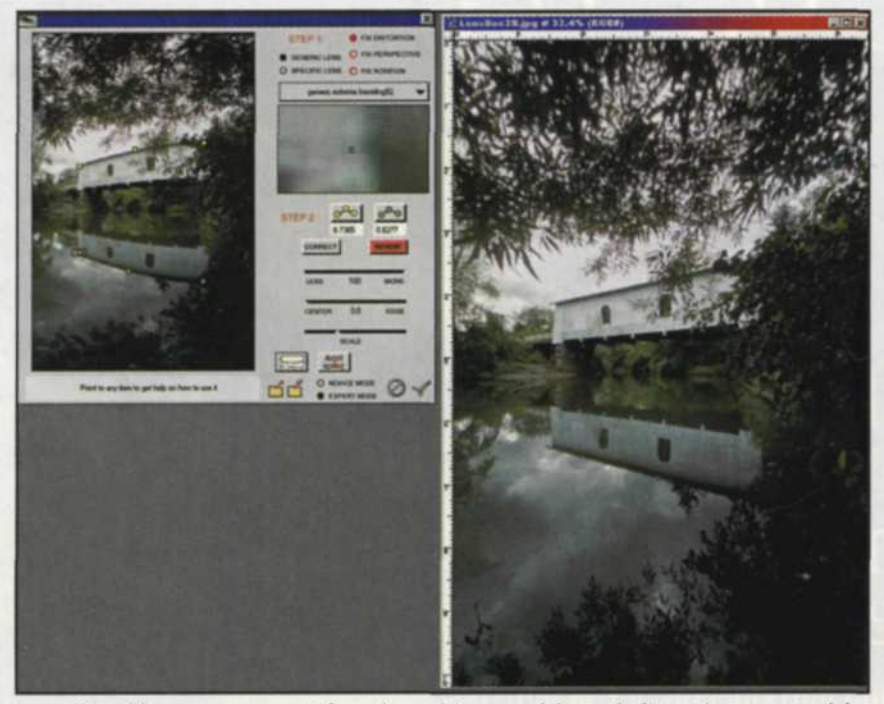

LensDoc filter can correct for pincushion and barrel distortion created by various lenses. **Original stock image of covered bridge Covered bridge image after is was cor-**

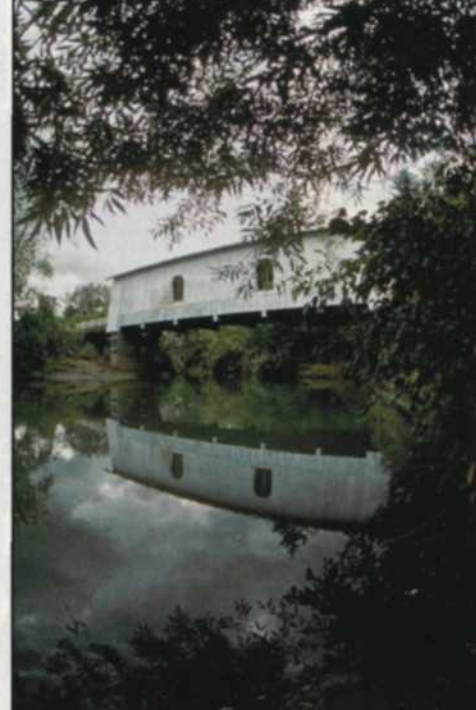

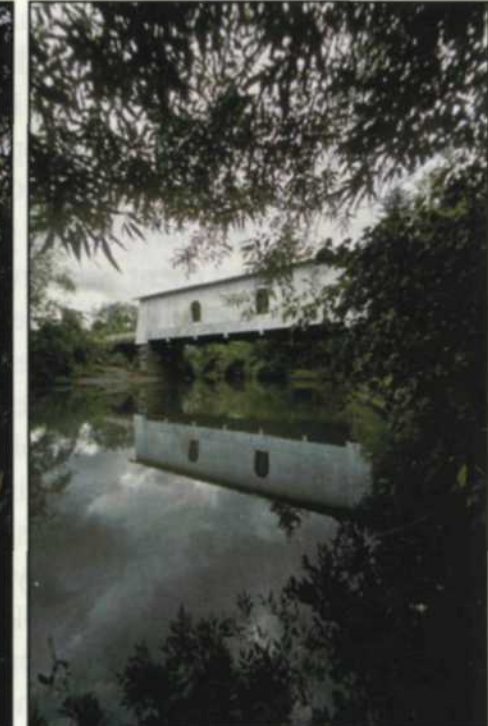

taken with fisheye lens. Notice barrel dis- rected with LensDoc filter. tortion in the roof lines of the bridge.

AS PHOTOGRAPHY makes its move from film to digital, there are some changes in hardware that are occurring. Take photographic filters, for example. Before digital, photographers had filters of every shape and color in their camera bags and relied on these photographic filters for image correction, enhancement and image manipulation. Star, halo, rainbow, split-focus, soft-focus, color correction, multi-image, and refraction filters were just some of the favorites used by film photographers.

With the introduction of Adobe Photoshop plug-in filters, several companies like Andromeda Software Inc., have created Photoshop compatible software filters designed to duplicate these filter effects. The difference is that their effect takes place after the image is taken. Photographers can now capture the scene normally on film or digital, and

then add the desired effect later by using plug-in filters. The software version even allows you to adjust the strength of the filter. Best of all, you can try completely different types of filters and preview your results before saving them to a new file.

Andromeda's basic filter groups include Photographic Tools and Lens Effects, Artistic Screening Tools, and Graphic Design Resources. The three

most recent introductions include ScatterLight Lenses and LensDoc Filter from the photographic group, and EtchTone filter from the artistic group.

The EtchTone filter can take any type of black-and-white or color image and, using a special process, add a steel etch effect. When you open the EtchTone filter menu, you are presented with versions that illustrate the before and after effect of the filter. You have the choice of converting the entire image to steel etch or blending and overlaying so that a percentage of steel etch blends into the original image. The option is also available to posterize the image and increase the etch effect with various levels of sharpening. A threshold control adjusts how the final image is affected in the shadows, midtones and highlights.

We found that some of the best subjects for this filter were those with metal objects in the original scene. Don't limit yourself there, though, as the preview image function in the filter will help you determine which images are best suited for this filter.

The ScatterLight Lenses are similar to diffusion filters as they can create the brightest area in a scene to be rendered in various degrees of soft focus. These filters are extremely well suited for portrait, wedding and product photography, where you want to create a foggy or misty effect. Our favorite is called the DreamOptic Lens where you can select fstop settings from f/4 to f/16 to provide a range of effects from extreme soft focus to just a slight soft focus.

The LensDoc filter is unique as it corrects problems with perspective distortion, barrel distortion, pincushioning, image leveling and rotational adjustments. When you open this filter menu, you are given the option to fix perspective, fix distortion or fix rotation. With fix perspective, you align special markers along the line that you want to correct, click the correct button and magically a building that was falling over, now stands straight. If you select the fix distortion, you must first indicate which camera and lens were used to take the image. You are then presented with two sets of markers that you place on distorted lines that should have been straight.

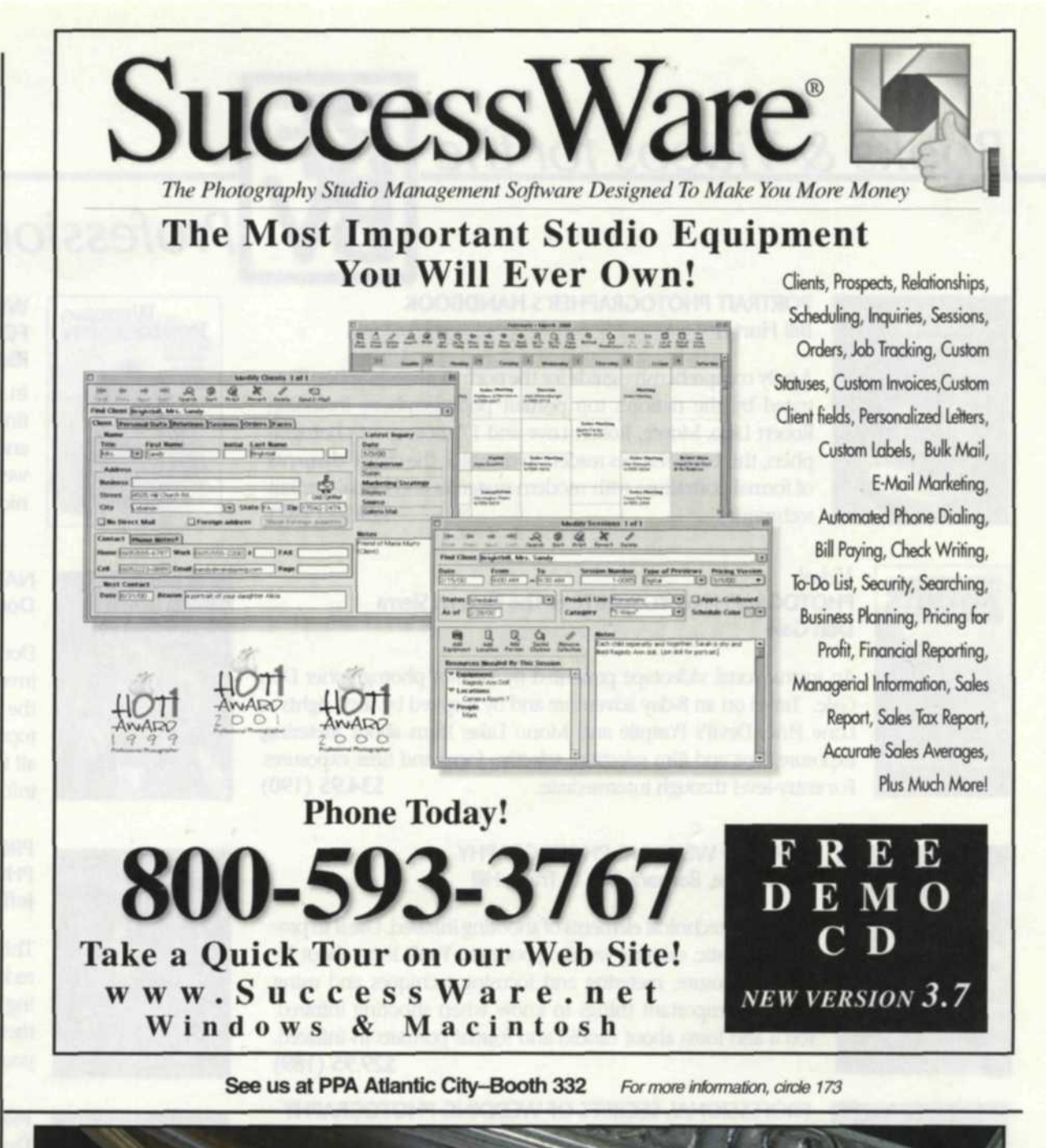

Higher Quailty... Easier Ordering.  $\overline{\mathbf{C}}$ Mid-America Frame. Quality, price, convenience... you'll find it all at Mid-America Frame as we introduce a new collection of over 100 frame styles and finishes, selected especially for professional photographers. With Mid-America you *You'll find it at...* 

have a single, reliable source for high quality, ready-**Mid-America** made rectangular and oval frames...plus most styles are also available as length molding. All attractively priced and available in individual or case quantities. 900 North Highway Y

Call today,  $1-800-634-1911$  for more information and a free 2002/2003 catalog.

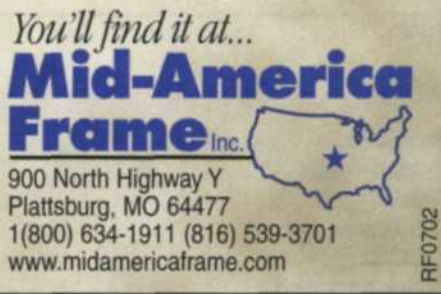

For more information, circle 146

Press the appropriate lens setup ad the correction is made. If you have a titling image, the fix rotation allows you to align a few points that you want to be horizontal or vertical, press the align button and the image is fixed.

Andromeda has more than a dozen other filters that duplicate many of the traditional photographic filters. Log onto www. andromeda.com and look at the samples. You can even download a trial version of the programs before you buy. So, what are you waiting for?  $\sqrt{2}$ 

lack and Sue Drafahl are freelance journalists/photographers living in the Pacific Northwest. They have owned and operated a custom lab and service bureau, Image Concepts, for many years. They can be reached at: concepts@pacifier.com. The Drafahls new web site is: www.jackandsue drafahl.com

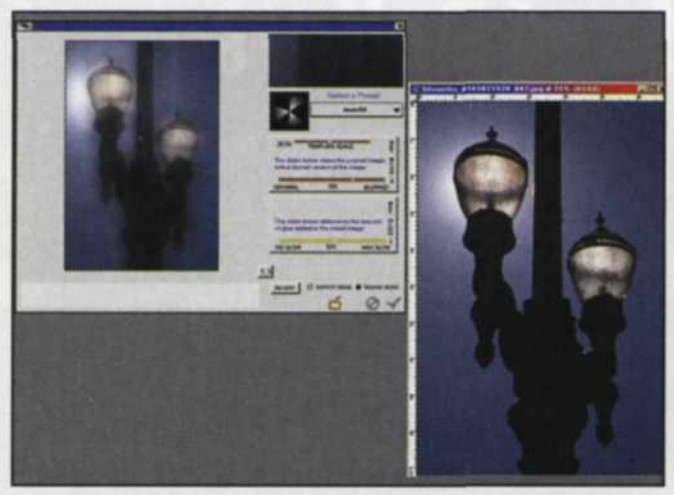

ScatterLight filter was used to give a diffused fog appearance to lamp posts.

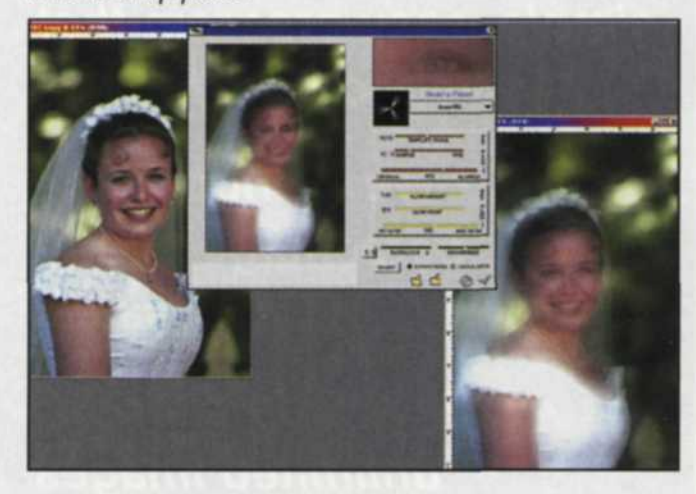

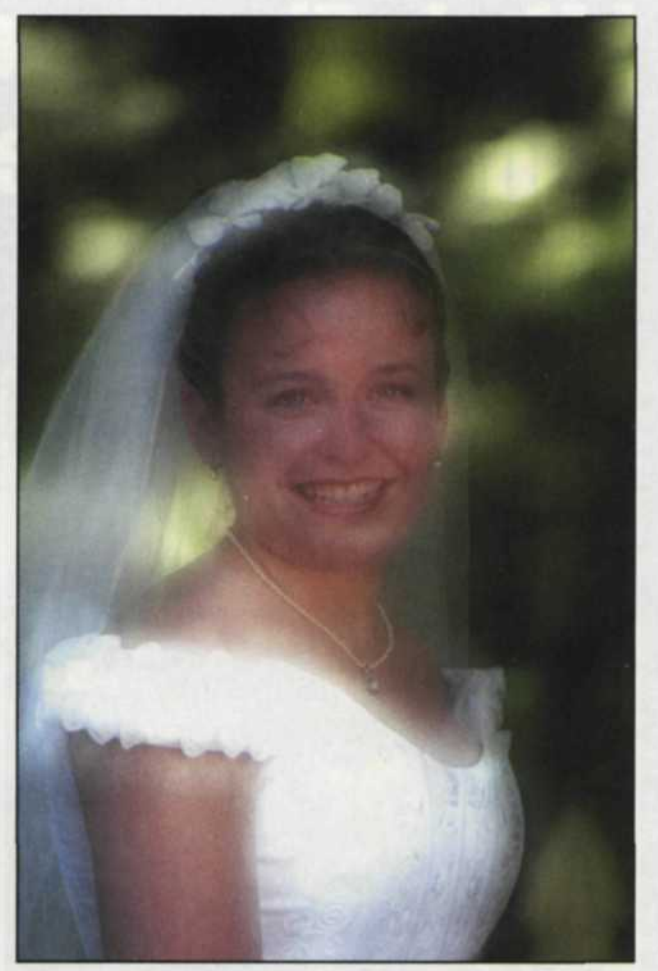

ScatterLight filter, left, was used to create a misty mood feeling with a sequence of wedding images.

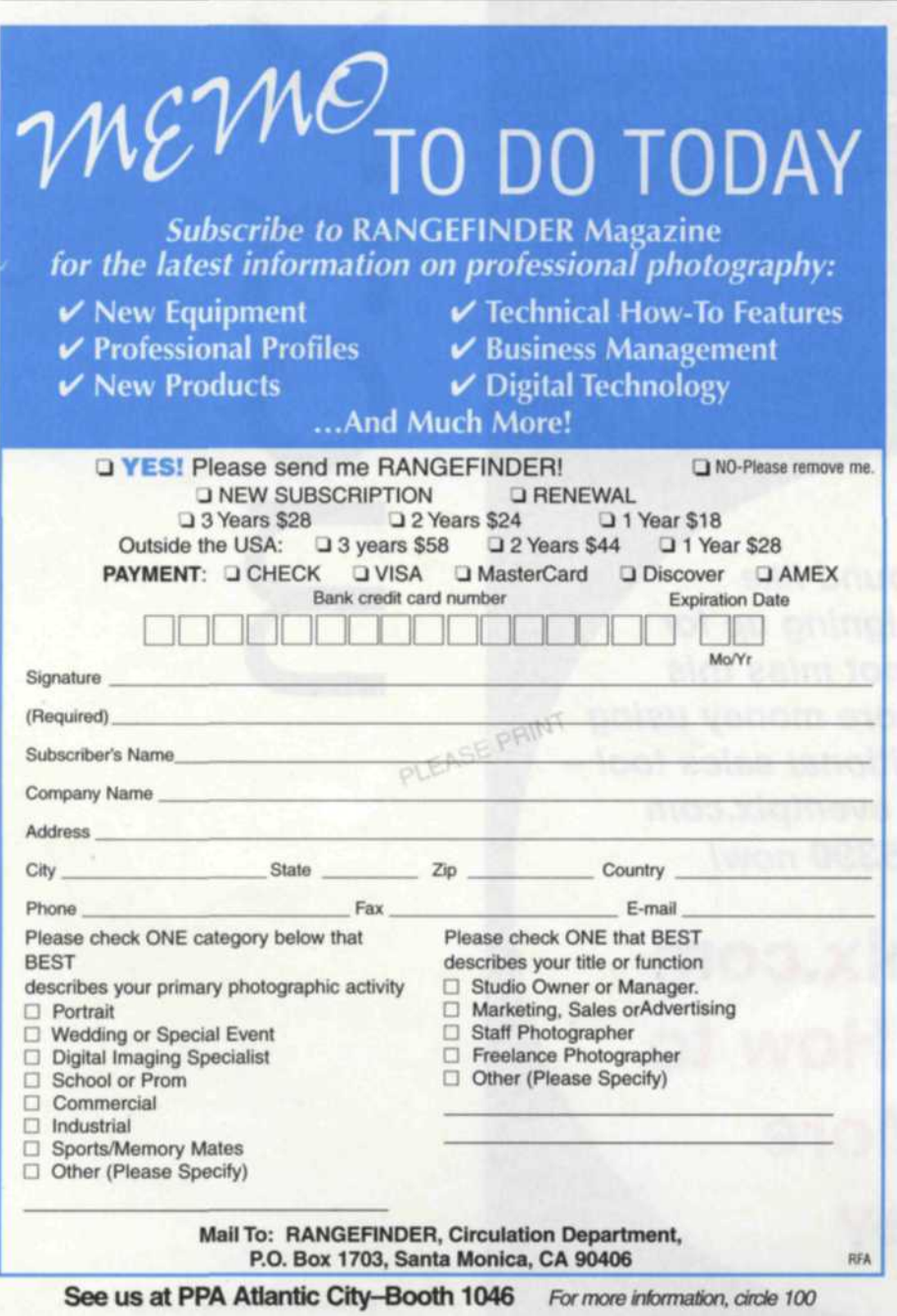

## **LARSON ENTERPRISES** P.O. Box 2150 • Orem, Utah 84058 801-225-8088 / 800-351-2158 fax: 801-225-8097 e-mail: sales@larson-ent.com www.larson-ent.com

## *"We Light The Way*

SOFF BOXES SOFF BOX DVC SOFF STRIPS REFLECTASOLS REFLECTASOL HEX LIGHT STANDS **STROBES** REFLECTORS SIDE-KICKS PATENT PENDING SIDE-KICK™

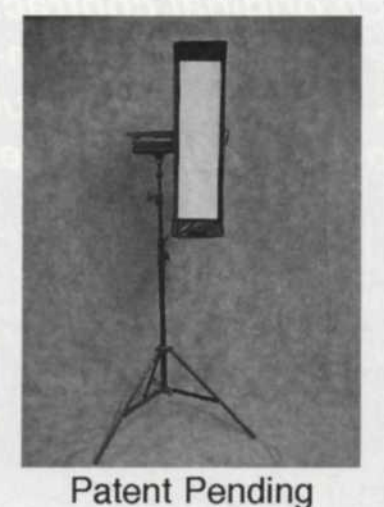

**DEALER PROGRAM**

**IMAGING** 2002 Stop by booth 241 and see all of our new products!

Circular 5 in 1 Reflectors, Strobasol Strobes, Light Stands 10' x 20' Portable Back Ground

> **See us at PPA Atlantic City-Booth 241** For more information, circle 142